令和 5 年 4 月吉日

介護報酬請求ソフト『楽すけ』ご利用のお客様 各位

♪ 敬心学園グループ **、ニップクケアサービス株式会社** ソフト事業部 営業・サポート課 東京都新宿区高田馬場 2-14-9 明芳ビル 4F TEL 0120-68-4322

# ケアプランデータ連携対応 『楽すけ』Ver.13.4.0 バージョンアップのご案内

平素より介護ソフト『楽すけ』をご利用いただきまして誠にありがとうございます。

この度『楽すけ』Ver.13.4.0 をリリースいたします。下記のご案内、または「楽すけネット」内のお知らせをご覧いた だき、バージョンアップをお願いいたします。ご不明な点につきましてはヘルプデスクまでお問い合わせください。

-記-

### ■ 『楽すけ』Ver.13.4.0 について

今回のバージョンアップでは、ケアプランデータ連携の最新版への対応を行いました。ケアプランデータ連 携システムのご利用を開始される事業所様はバージョンアップを行ってください。※前回(Ver.13.3.1)のバージ ョンアップを行っている場合も、必ずバージョンアップをお願いいたします。

介護報酬請求(サービスコードや単位数)には変更はありません。

# ■ ケアプランデータ連携(居宅・サービス標準仕様連携)の最新版への対応

【対象】 居宅介護支援事業所 様 サービス事業所 様 密着サービス事業所 様

【概要】ケアプランデータ連携(居宅・サービス標準仕様連携)のすべての機能「利用票 CSV 取込」「実績票 CSV 取 込」「利用票 CSV 作成」「実績票 CSV 作成」について、最新版(CSV バージョン値「202208」)に対応しました。また、 ボタンの名称が「居宅・サービス標準連携」から「ケアプランデータ連携」に変更になりました。

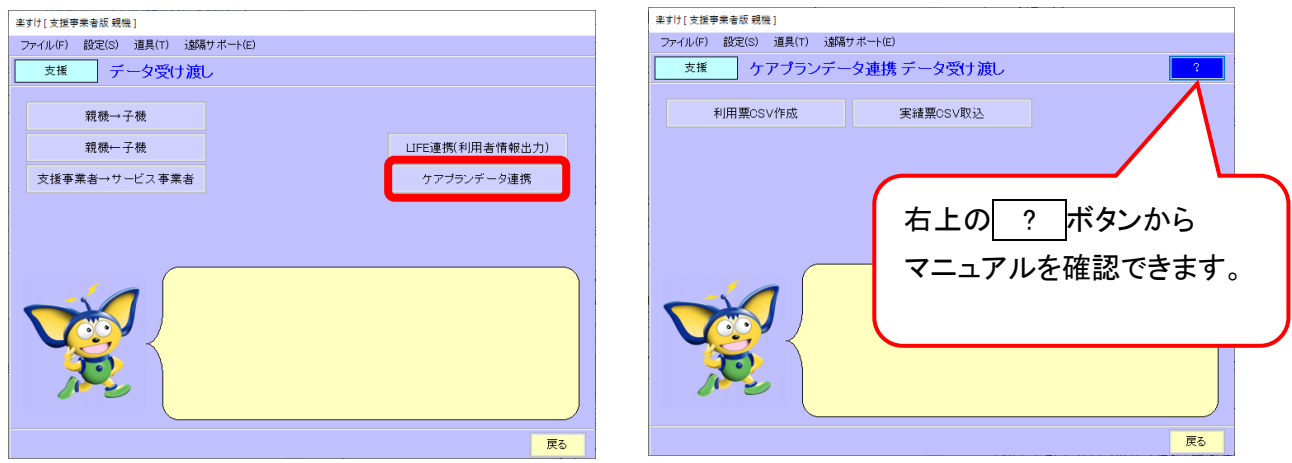

#### ※ケアプランデータ連携(居宅・サービス標準仕様連携)とは?

居宅介護支援事業所とサービス事業所間でやり取りしている「サービス提供票」「実績情報」を、CSV ファイルで 受け渡しする仕組みのことです。

発信者は利用者のサービス予定または実績情報を CSV ファイルで送り、相手方は CSV ファイルをソフトウェア に取り込むことによりソフトウェア上で内容を確認でき、転記作業や紙類を削減できます。

異なるソフトウェア間であっても受け渡しできるよう厚生労働省が定めた標準仕様があり、『楽すけ』もその標準 仕様に沿っています。

CSV をやり取りするツールとして、4 月 20 日より国保中央会から「ケアプランデータ連携システム」がリリースさ れる予定です。

【参考資料のご案内】

・ケアプランデータ連携については、楽すけネット内掲載のコラ[ム「厚労省が進める「ケアプランデータ連携システム](https://www.nippku.com/column/reward_for_nursing-care/careplan-renkei/) [\(令和5年4月本格稼働予定!\)で介護事務はどう変わる?」に](https://www.nippku.com/column/reward_for_nursing-care/careplan-renkei/)てより詳しくご説明しています。

また、動画による解[説「【5分でわかる!】厚労省が進める「ケアプランデータ連携システム」で介護事務はどう変わ](https://www.youtube.com/watch?v=ACAu38-IddA&t=163s) [る?」も](https://www.youtube.com/watch?v=ACAu38-IddA&t=163s)ご用意しておりますので合わせてご覧ください。

・『楽すけ』での CSV 作成・取込の操作については、楽すけネット内に掲載[の「ケアプランデータ連携についての説](https://support.nippku.com/nippkucom/wp-content/uploads/pdf/man-kaigoict-hyoujunshiyou_VK07.pdf) [明」マ](https://support.nippku.com/nippkucom/wp-content/uploads/pdf/man-kaigoict-hyoujunshiyou_VK07.pdf)ニュアルをご覧ください。

## ■ バージョンアップ方法

・インターネットからバージョンアップをお願いいたします。手順は本ご案内 FAX の 3 枚目をご覧ください。 ・親機とクライアント、親機と支援子機の組み合わせで『楽すけ』をご利用の事業所様は、「親機」「クライアント」 「支援子機」全ての PC でバージョンアップをお願いいたします。

・インターネット環境のない PC でご利用のお客様は、『楽すけ』ヘルプデスクまでご連絡ください。

『楽すけ』ヘルプデスク 0120-68-4322 平日 10:00~18:00 土曜 10:00~15:00

FAX にて送信していますので、画像が不鮮明な場合があります。『楽すけネット』の「お知らせ」からも PDF にて同 内容をご確認いただけます。合わせてご覧ください。

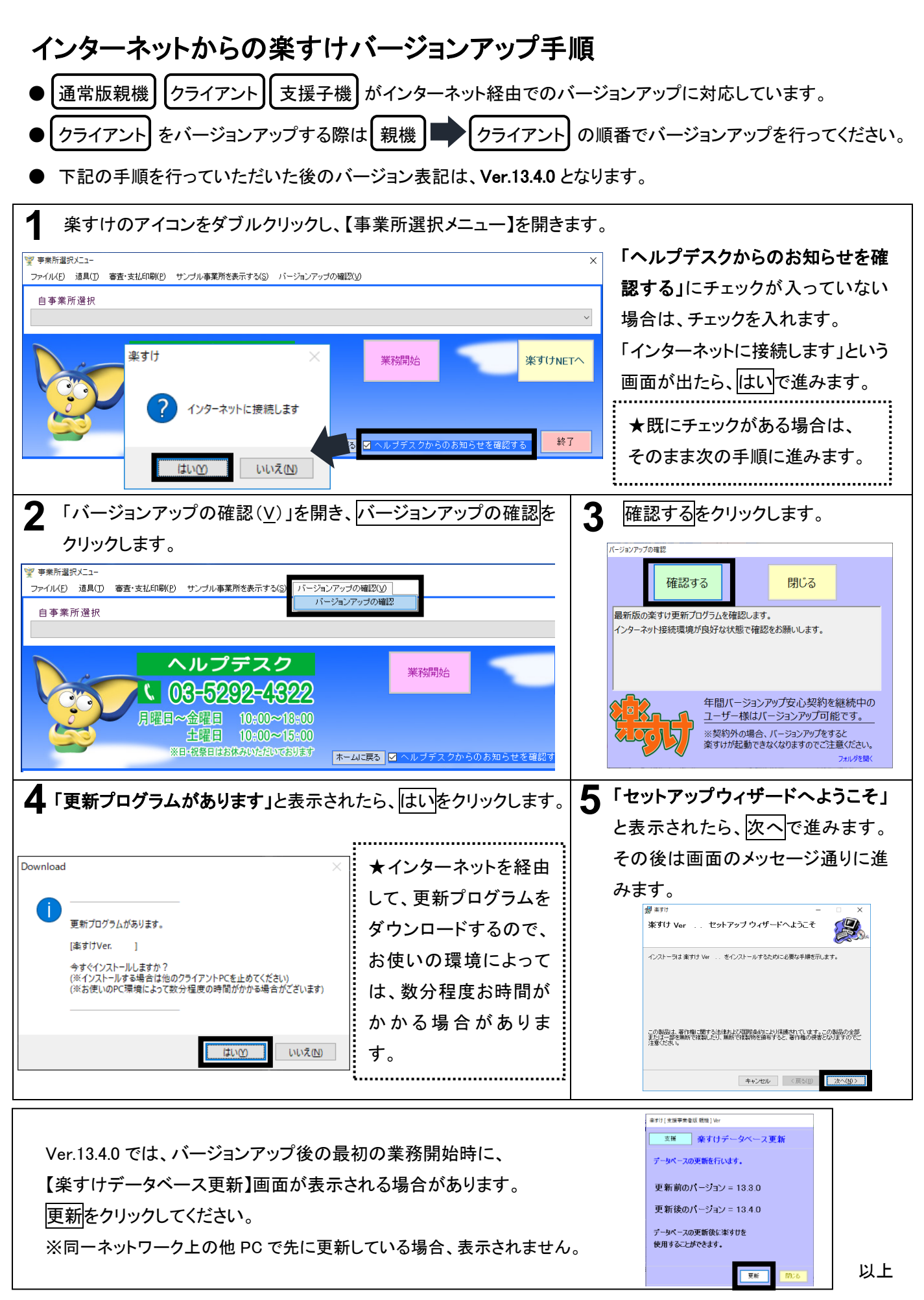